## **Ubuntu 12**

## **Install docker on Ubuntu Precise**

Ubuntu 12 LTS

```
apt-key adv --keyserver hkp://pgp.mit.edu:80 --recv-keys
58118E89F3A912897C070ADBF76221572C52609D
sh -c "echo deb https://apt.dockerproject.org/repo ubuntu-precise main \
> /etc/apt/sources.list.d/docker.list"
apt-get purge lxc-docker
apt-get update
apt-get install docker-engine
```

```
sudo usermod -aG docker username
```
## **docker-compose**

For latest refer to: <https://github.com/docker/compose/releases>

```
#sudo curl -L
"https://github.com/docker/compose/releases/download/1.23.2/docker-compose-$
(uname -s)-$(uname -m)" -o /usr/local/bin/docker-compose
sudo chmod +x /usr/local/bin/docker-compose
```
From: <https://niziak.spox.org/wiki/> - **niziak.spox.org**

Permanent link: **<https://niziak.spox.org/wiki/linux:docker:ubuntu12>**

```
Last update: 2023/05/17 10:29
```
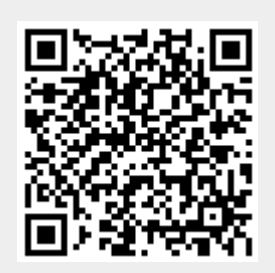